# Blocco Annulla Liquidazione

La miglioria nasce dall'esigenza di impedire che una richiesta di rimborso, i cui compensi imponibili (compenso lordo, quota esente e ritenuta IRPEF) sono stati preventivamente comunicati al centro, venga modificata generando incongruenze tra quanto liquidato e quanto "comunicato". L'annullamento della liquidazione di una richiesta di rimborso sarà consentito solo se la pratica non è stata inserita in una "comunicazione IRPEF al centro", altrimenti l'operazione verrà bloccata mostrando all'operatore un messaggio simile al seguente.

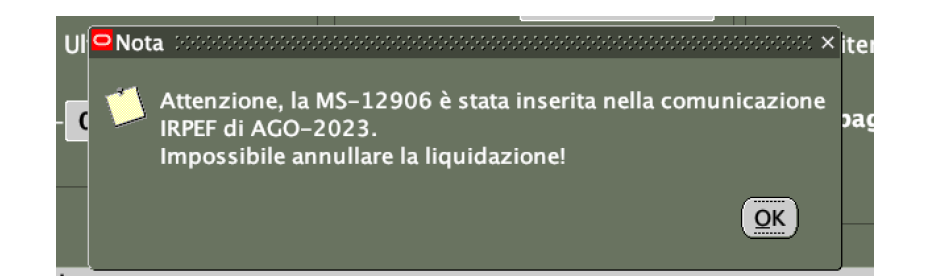

## Possibili scenari e relative soluzioni

#### Scenario 1

*"Ho dimen8cato di inserire delle spese non imponibili in un rimborso missione i cui compensi imponibili sono stati già comunicati al centro"* 

#### Soluzione

Utilizzare la maschera "Pagamenti Diversi" per generare un nuovo impegno a copertura delle nuove spese.

NB: nella maschera "Pagamenti Diversi" è possibile richiamare una pratica MS solo se nel modulo missioni risulta "pagata"

### Scenario 2

*"Ho dimen8cato di inserire delle spese imponibili in un rimborso missione i cui compensi imponibili sono sta8 già comunica8 al centro"* 

## Soluzione

Creare una nuova richiesta di missione generando un nuovo impegno a copertura che tenga conto solo delle nuove spese da inserire nella prossima comunicazione IRPEF al Centro.